# **KassenSichV-Swissbit | Schnittstelle**

Für die gültige Kassensicherungsverordnung wird eine TSE (technische Sicherheitseinrichtung) benötigt. Hierbei ist Folgendes zu beachten:

### **Wichtig**

Ist der 'USB-Stick' vom Betriebssystem als Laufwerk erkannt und bei Bedarf der gewünschte Laufwerksbuchstabe vergeben, kann die Service-Schnittstelle 'KassensichV-Swissbit' eingerichtet werden (siehe auch [AMPAREX TSE-Einheit Ersteinrichtung | Arbeitsablauf\)](https://manual.amparex.com/display/HAN/AMPAREX+TSE-Einheit+Ersteinrichtung+%7C+Arbeitsablauf).

- Jede Barkasse (Kassenkonto/Kassencomputer) muss genau einer TSE zugeordnet werden
- Ist eine Barkasse einer TSE Einheit zugeordnet, kann nur noch an Arbeitsplätzen kassiert werden, die auch Zugriff auf die TSE haben Das Zertifikat der TSE Einheit hat eine Gültigkeitsdauer von 5 Jahren. Ab '60 Tagen' vor Ablauf, erscheint eine Hinweismeldung. Eine Verlängerung des Zertifikats ist derzeit nicht möglich, d. h. der USB-Stick muss ausgetauscht und die Kasse bei der Finanzbehörde umgemeldet werden (siehe auch [TSE Kassensicherungsverordnung in Deutschland | FAQ\)](https://manual.amparex.com/display/HAN/TSE+Kassensicherungsverordnung+in+Deutschland+%7C+FAQ).

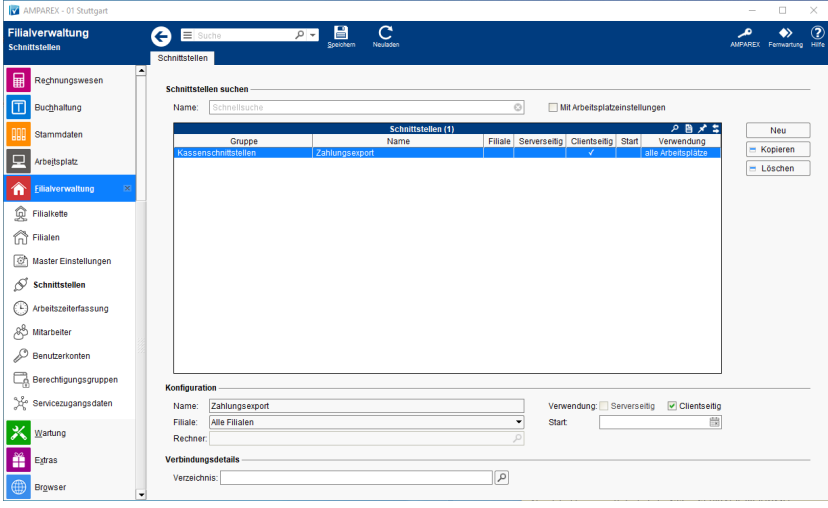

## **Arbeitsabläufe**

[AMPAREX TSE-Einheit Ersteinrichtung | Arbeitsablauf](https://manual.amparex.com/display/HAN/AMPAREX+TSE-Einheit+Ersteinrichtung+%7C+Arbeitsablauf)

## Maskenbeschreibung

#### **Schnittstellen suchen**

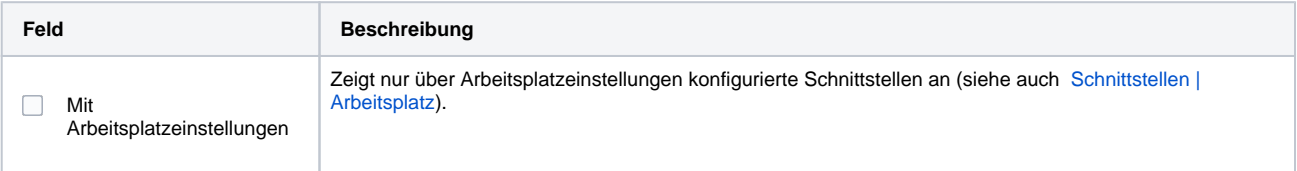

#### **Konfiguration**

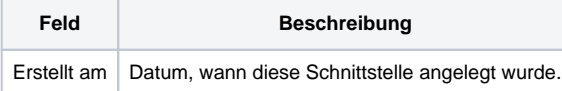

#### **Details**

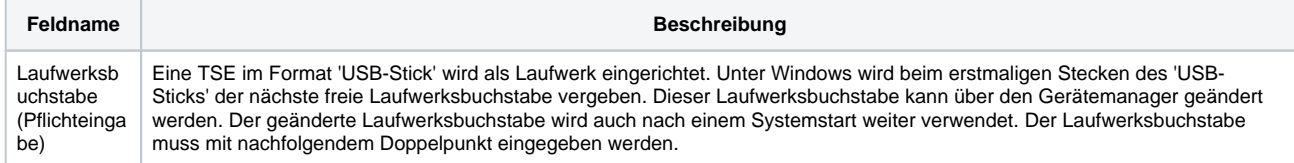

# **KassenSichV-Swissbit | Schnittstelle**

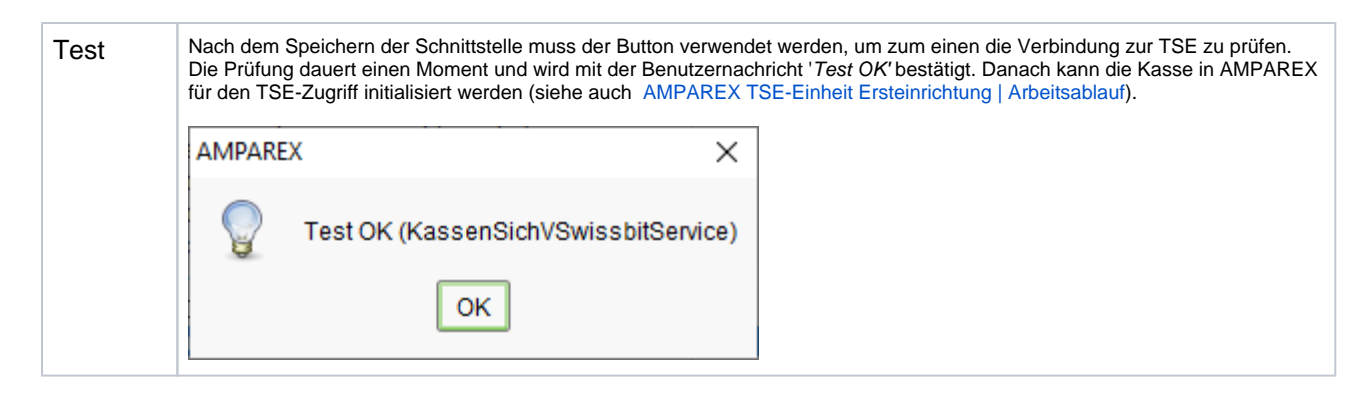

# Siehe auch ...

- [Ersteinrichtung für den TSE-Zugriff \(Arbeitsablauf/Schnittstellen\)](https://manual.amparex.com/display/HAN/AMPAREX+TSE-Einheit+Ersteinrichtung+%7C+Arbeitsablauf)
- [TSE-Einheit wurde fehlerhaft eingerichtet \(Lösung/Kasse\)](https://manual.amparex.com/pages/viewpage.action?pageId=67043503)
- [Kassensicherungsverordnung in Deutschland \(FAQ\)](https://manual.amparex.com/pages/viewpage.action?pageId=65863695) [TSE Kassensicherungsverordnung in Deutschland \(FAQ\)](https://manual.amparex.com/pages/viewpage.action?pageId=67043345)